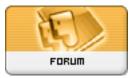

## Gratilog.net

## Forum: Propositions de logiciels Topic: Xelitan PDF Reader Subject: Re: Xelitan PDF Reader

Publié par: jasonliu777 Contribution le : 08/09/2023 20:41:38

- v 1.9 (2023-09-08)
- you can now drop more than 1 file onto the EXE
- fixed: it's not possible to show program info when no file is opened
- Ctr+W closes a tab
- Ctrl+Tab switches to another tab
- Ctrl+S saves the document as PDF
- Ctrl++,Ctr+= zooms in and out
- added option to copy image to clipboard
- display mode is now saved in the config file
- it's now possible to open CBZ, CBT, TXT and JPEG files